## **DAFTAR GAMBAR**

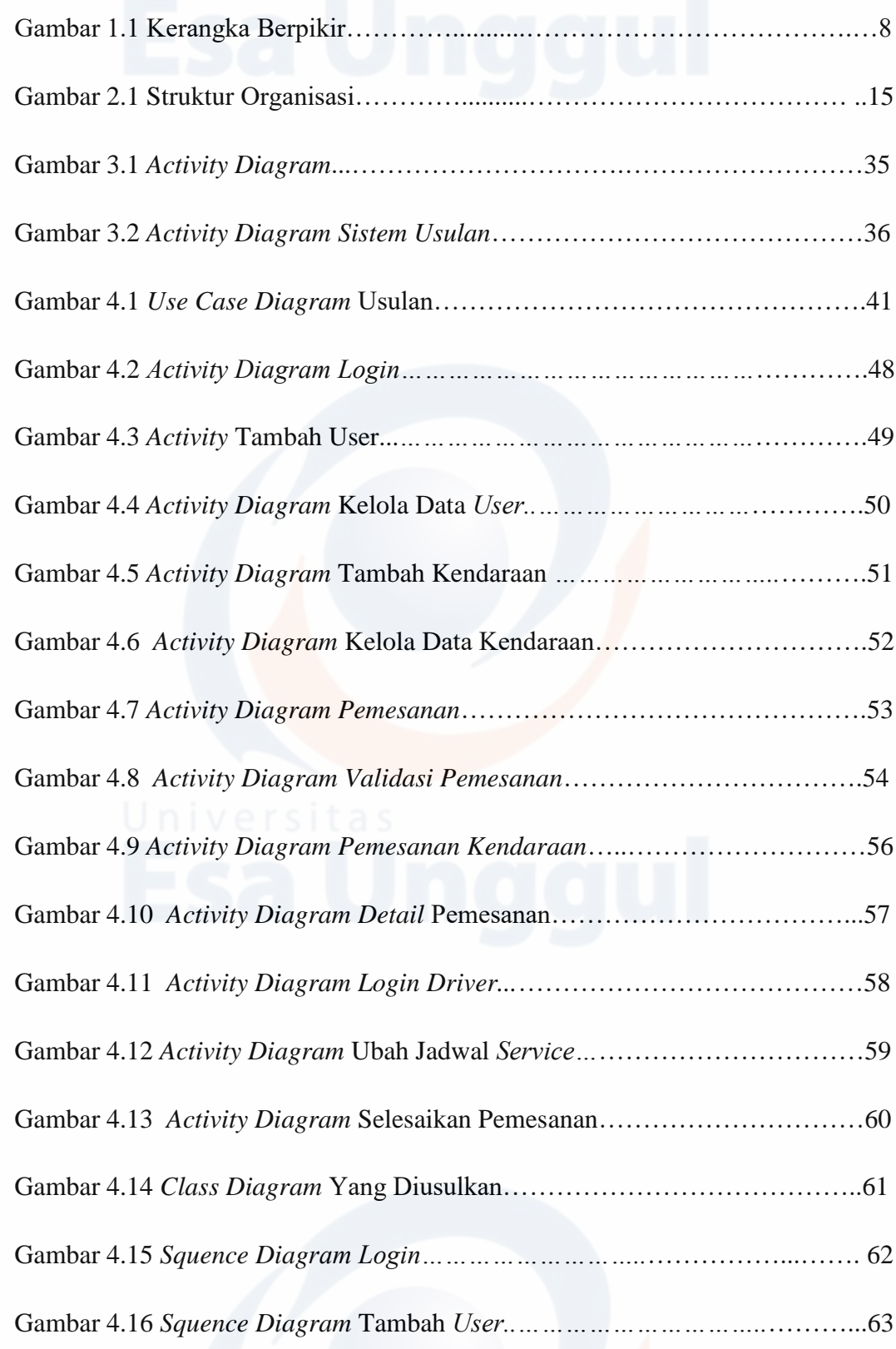

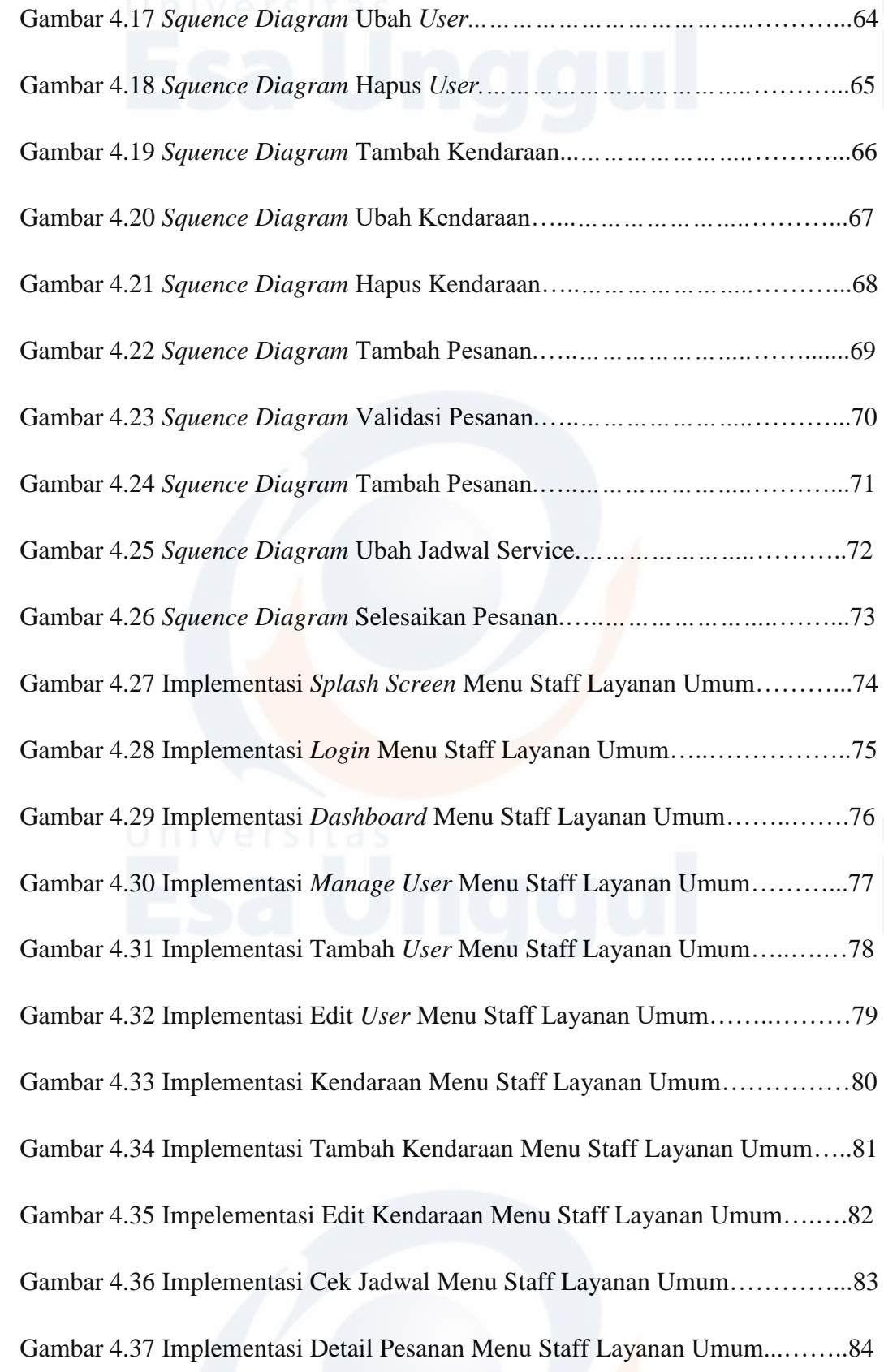

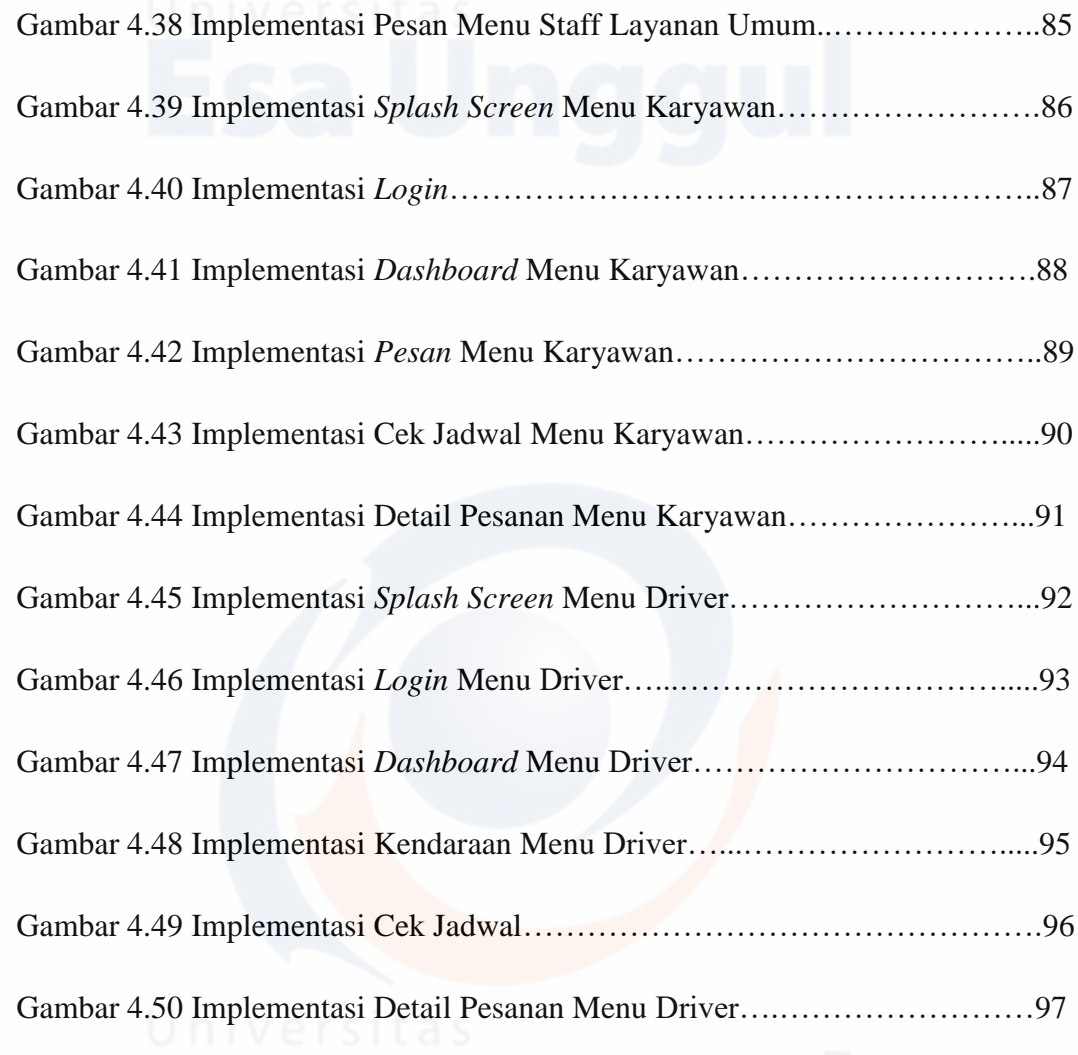

xii